## **¿Cómo empiezo a pagar con ?**

### **Para poder pagar debes enrolarte a CoDi**

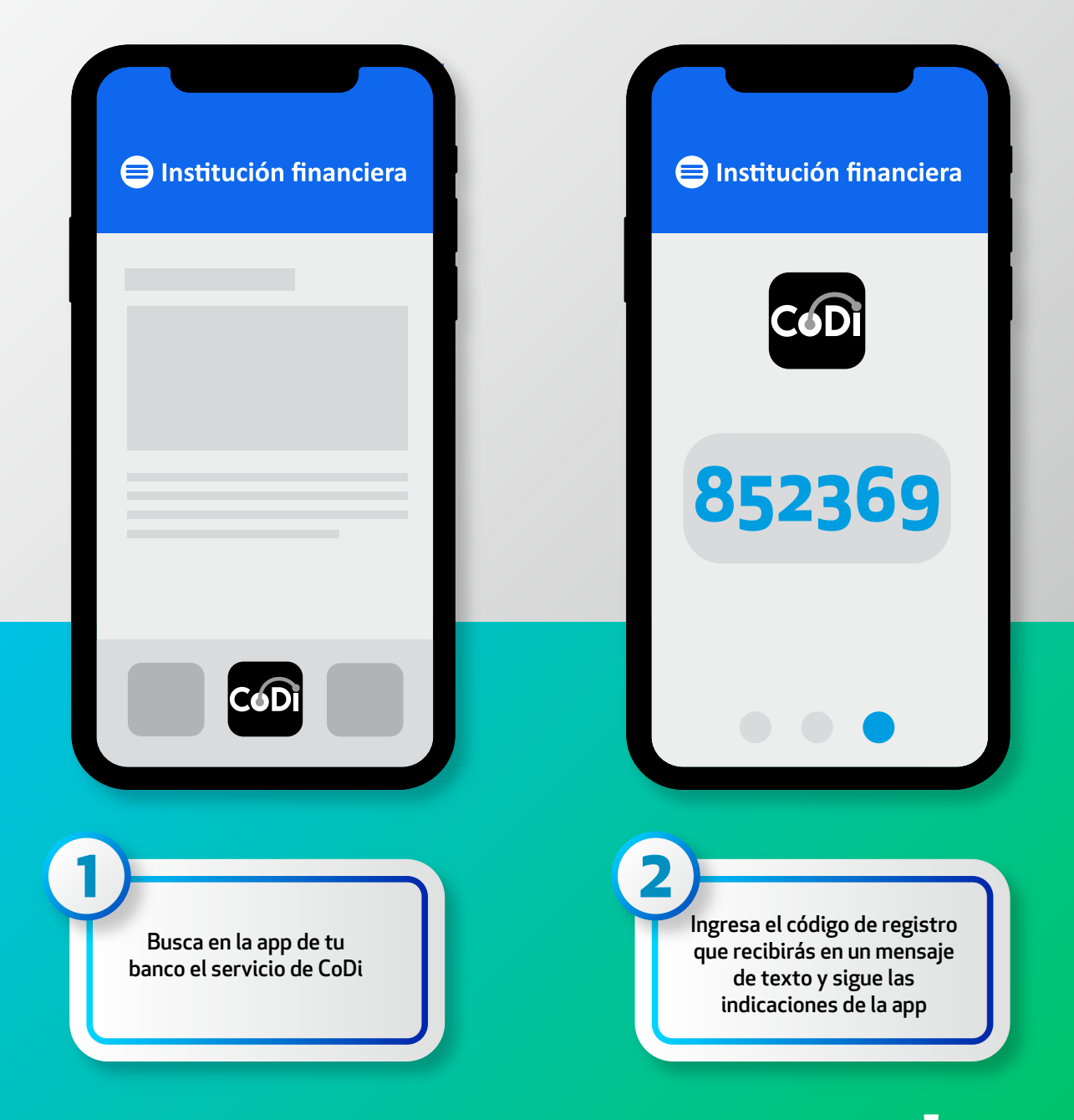

## **¡ Estás listo para pagar con CoDi !**

**CoDi es una plataforma desarrollada por Banco de México para facilitar las transacciones de pago y cobro a través de transferencias electrónicas, por medio de teléfonos móviles.**

## **Dentro de la plataforma de**

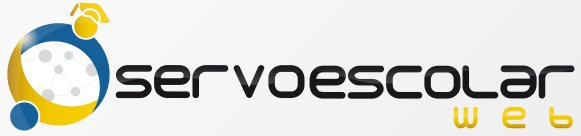

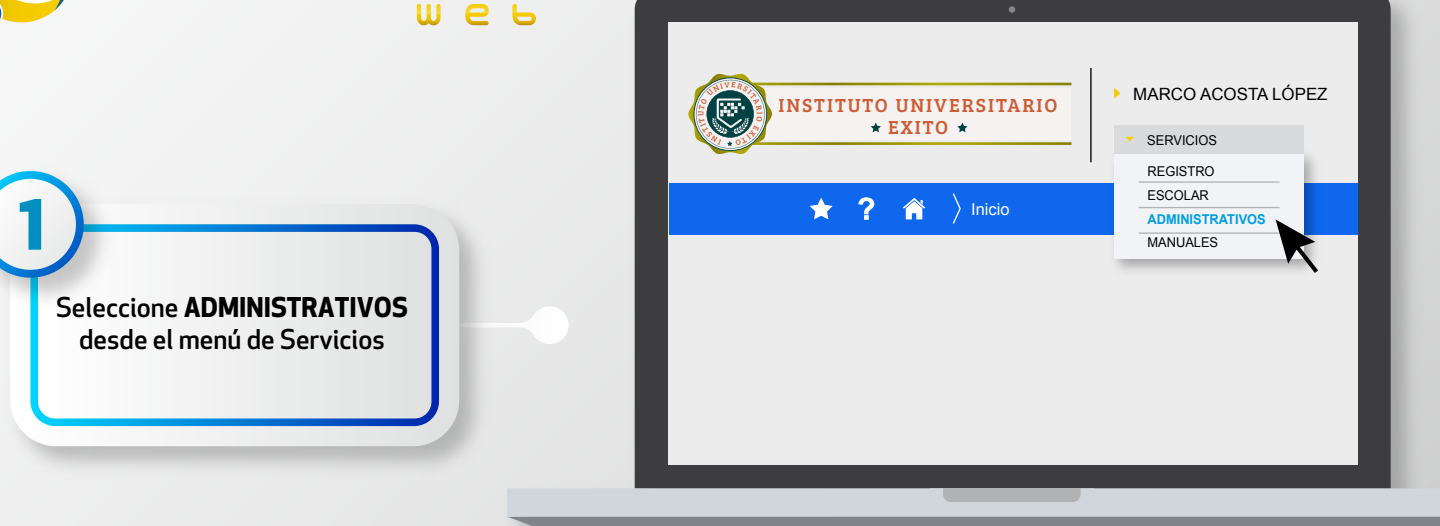

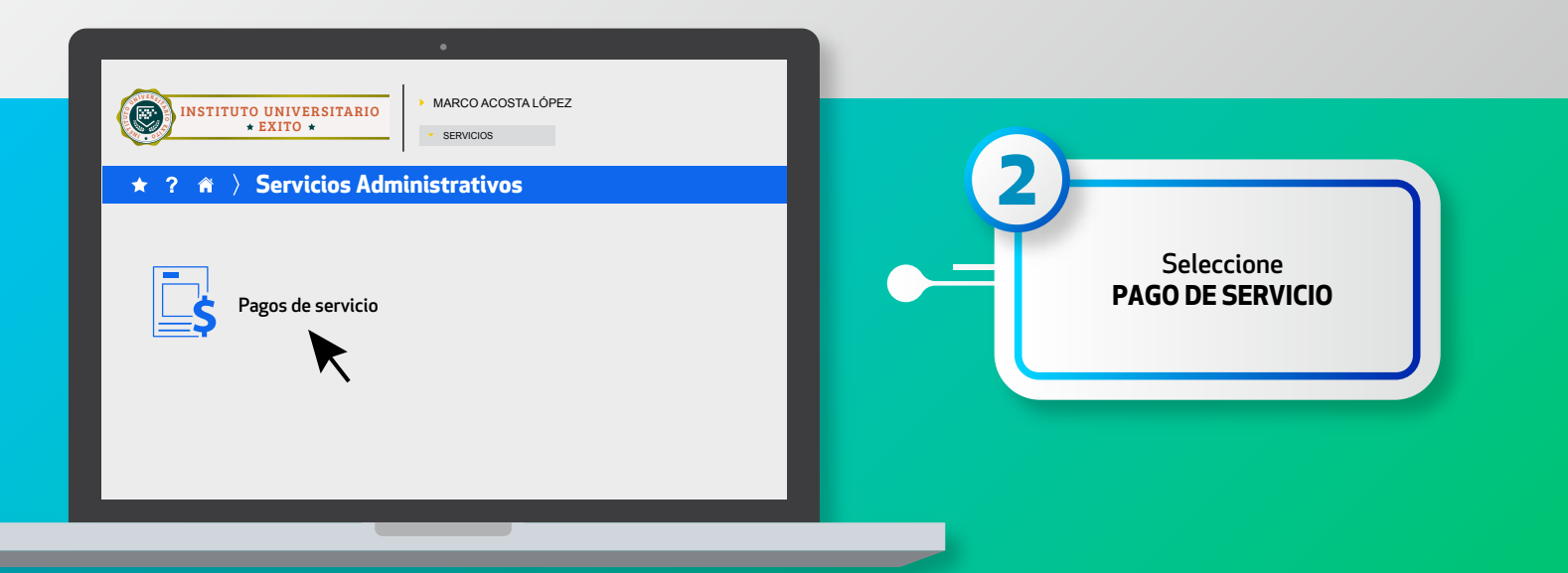

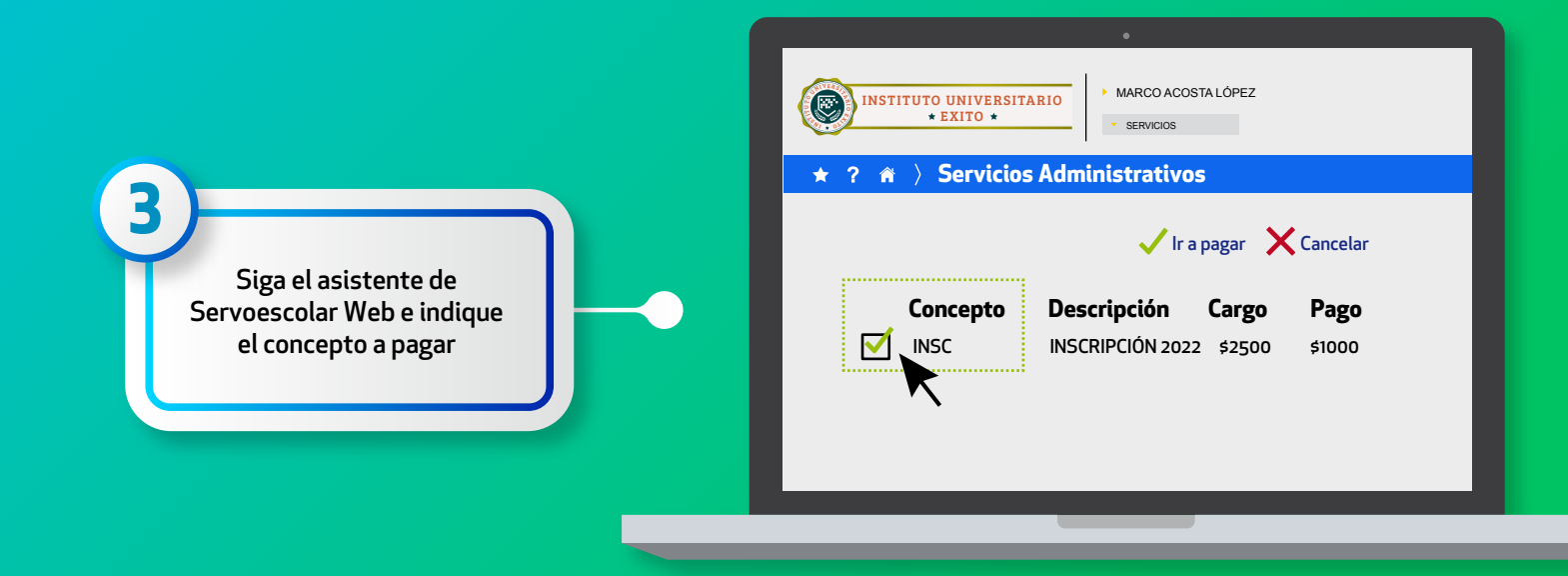

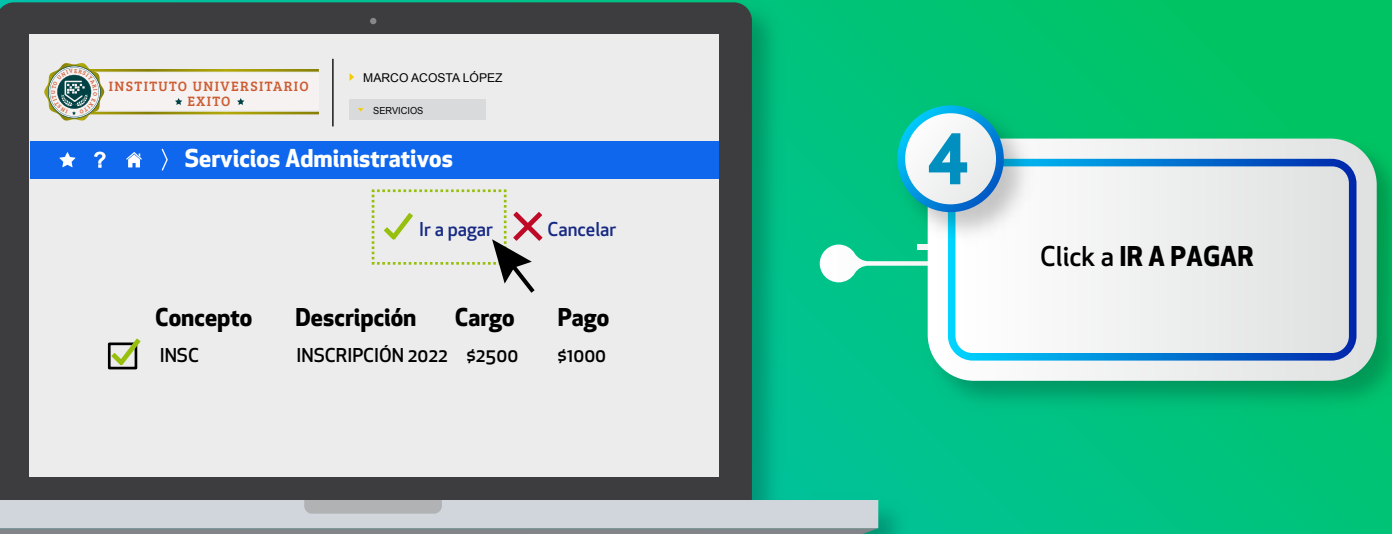

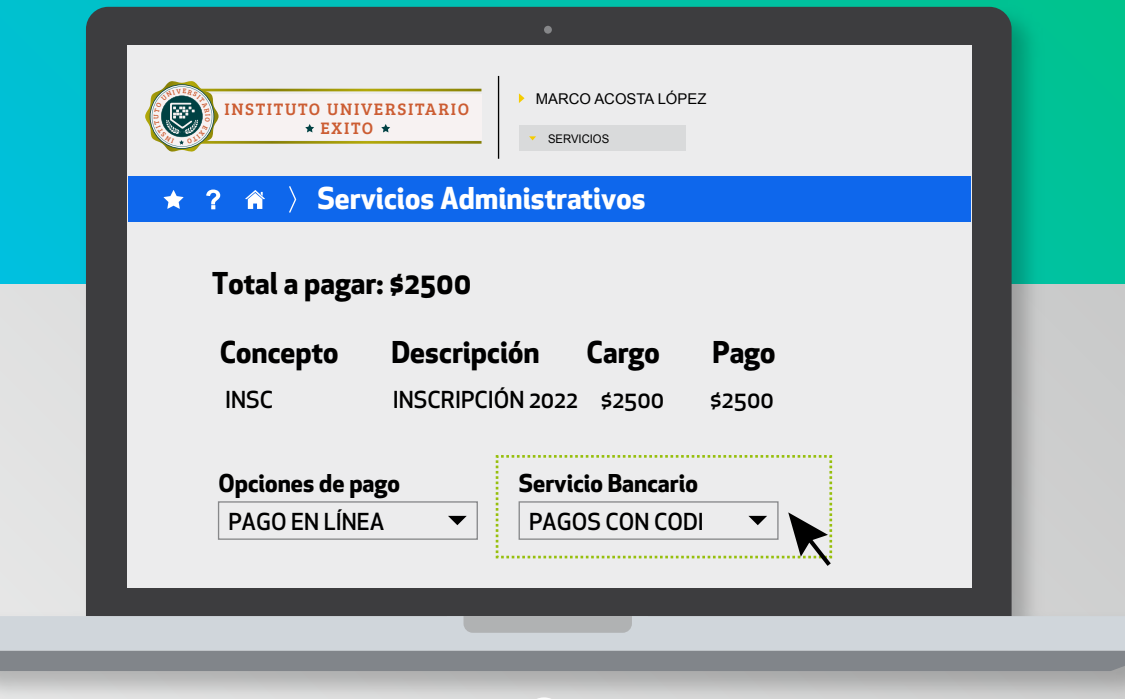

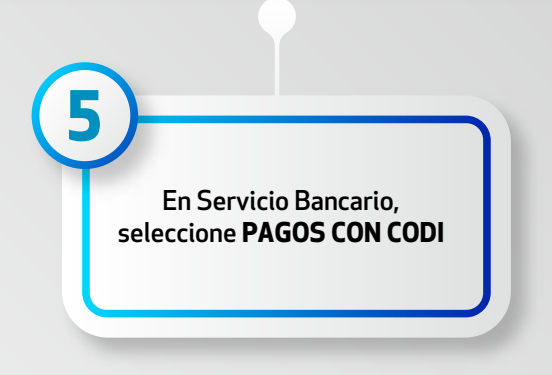

## **Dentro de la plataforma de**

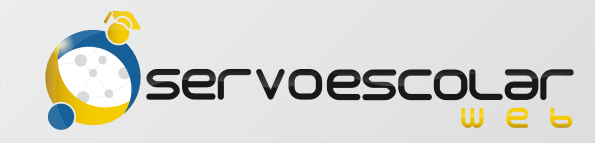

#### **Existen dos maneras de realizar su pago a través de CoDi**

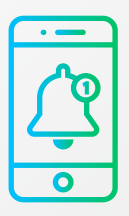

#### **Notificacíon al celular**

A través de notificación a tu móvil que lleve directamente a la aplicación bancaria

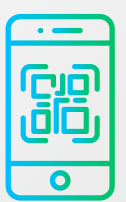

### **Generar código QR**

Scanear un código QR con la aplicación bancaria y realizar el pago.

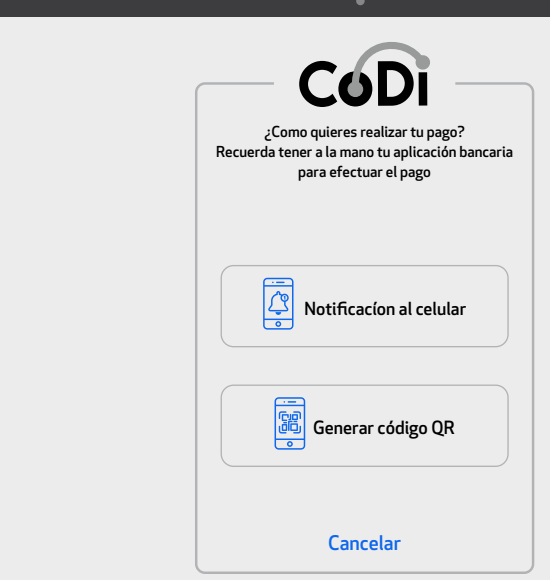

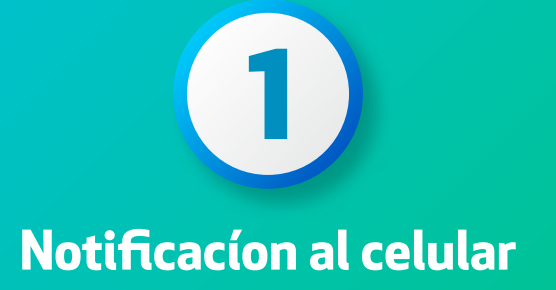

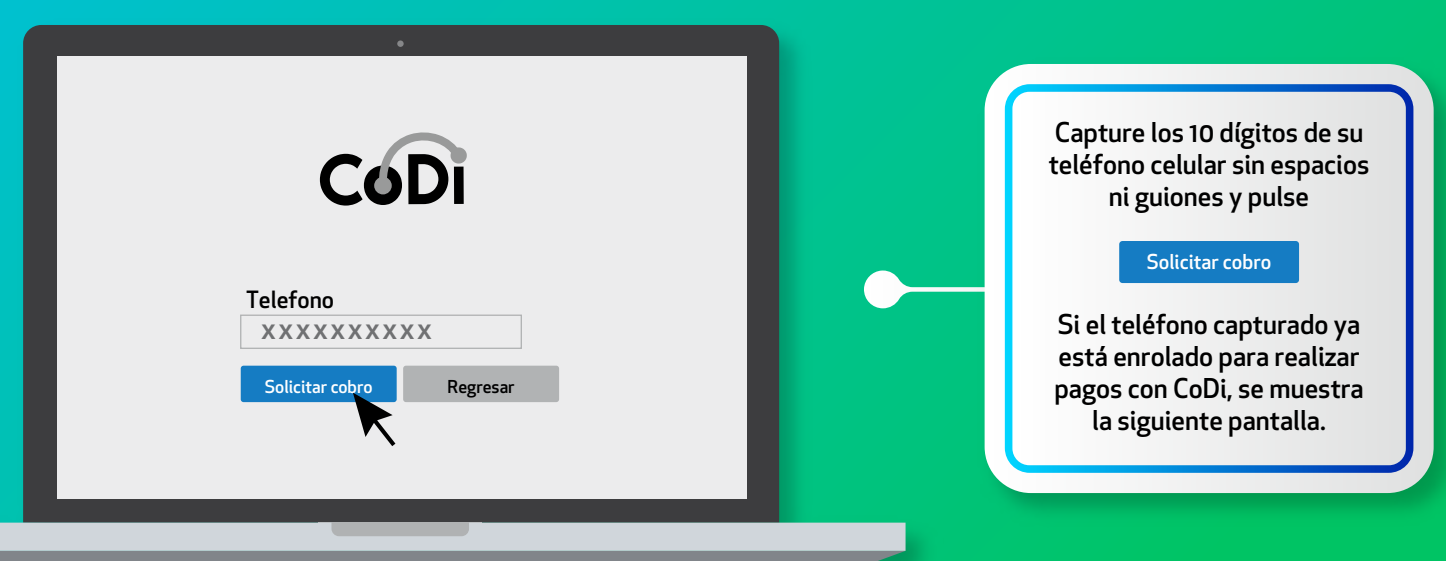

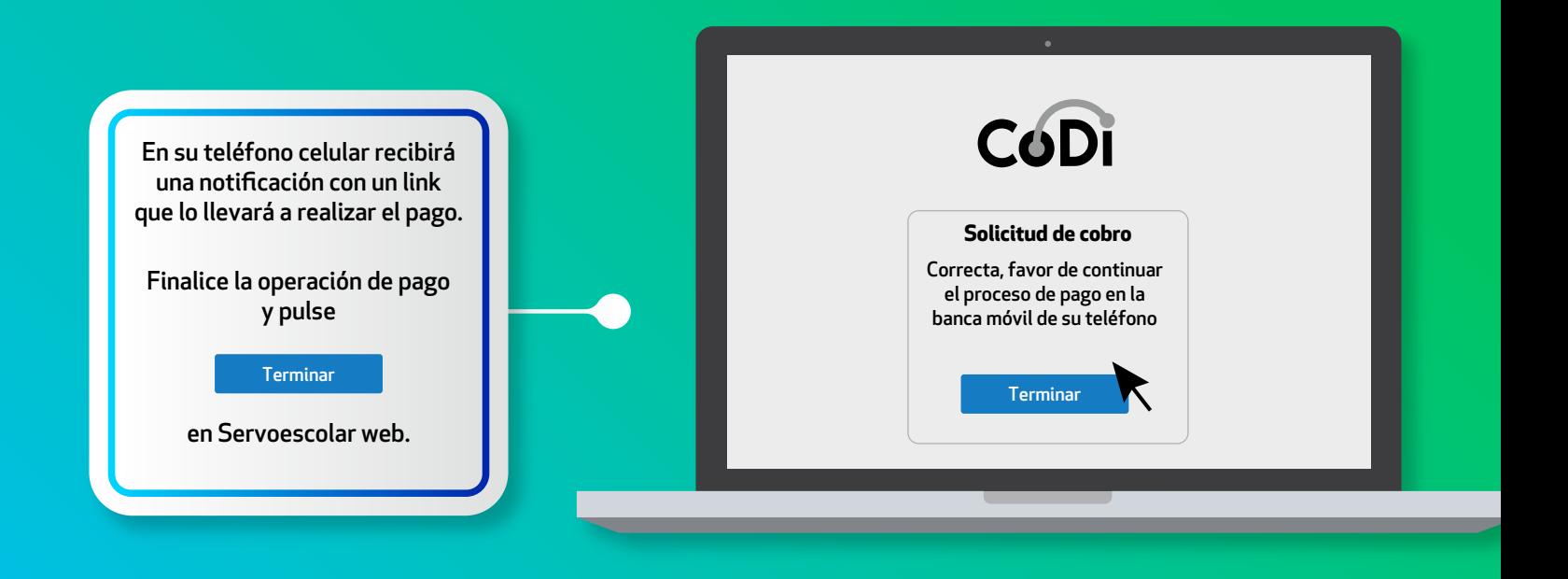

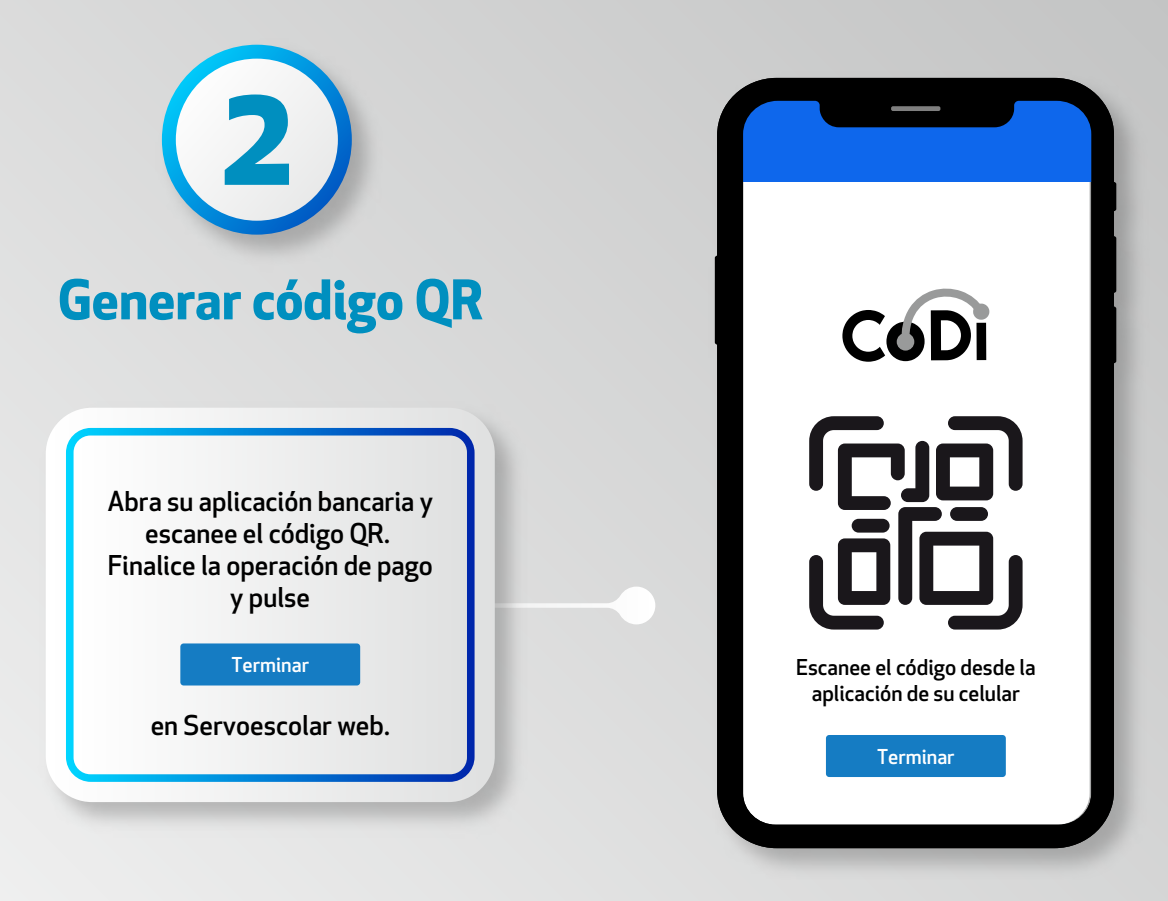

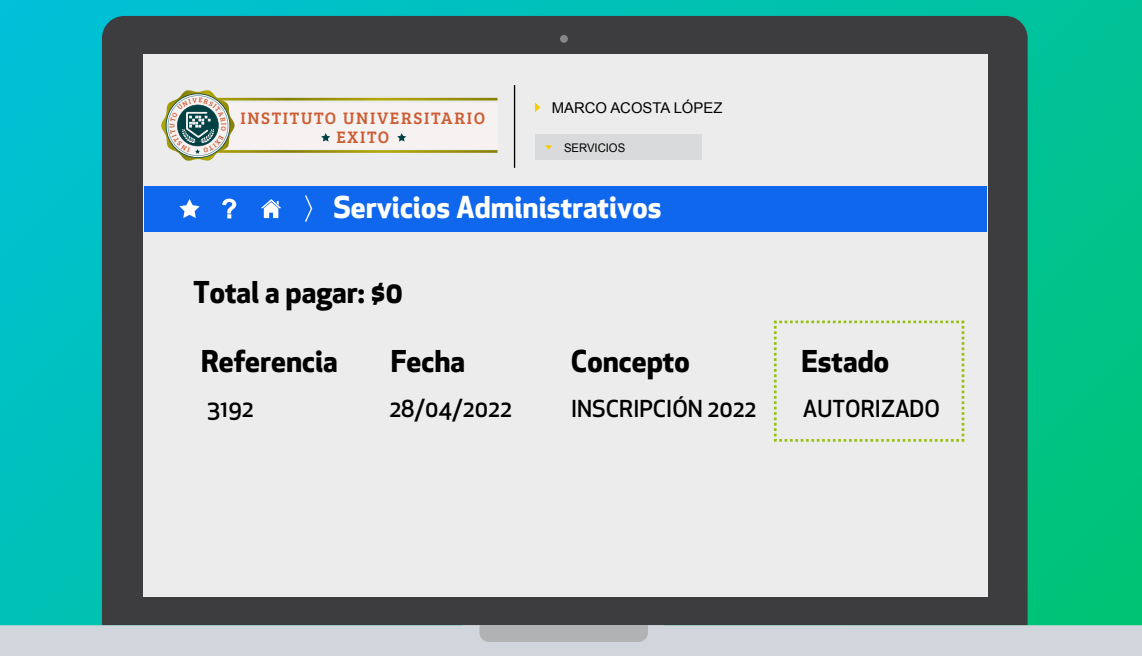

**Si la transacción es exitosa, en el sistema se muestra "Autorizado" como estado final del pago. Automáticamente se concilia en el estado de cuenta del alumno y desaparece de los conceptos a pagar en línea.**

# CODI

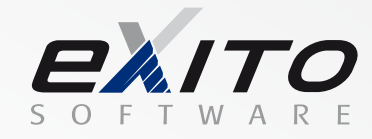

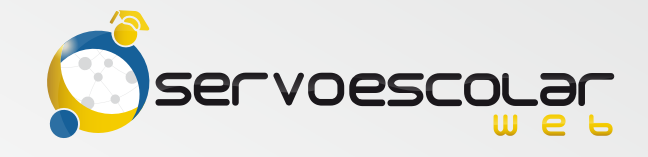